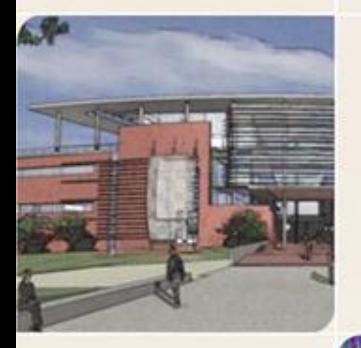

# **CS4803DGC Design and Programming of Game Console**<br>Spring 2011

Prof. Hyesoon Kim

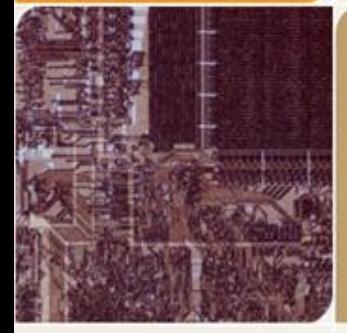

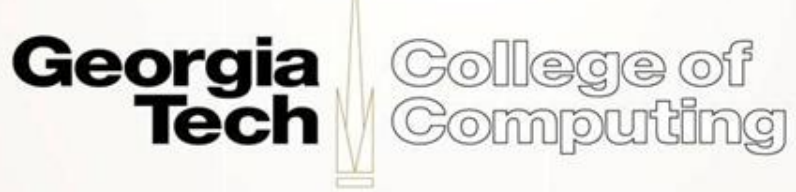

## **Nintendo DS/DSi/ DSlite**

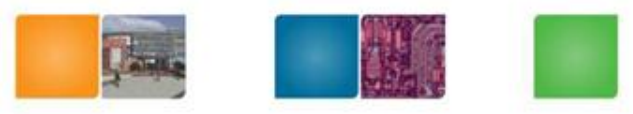

NINTENDO

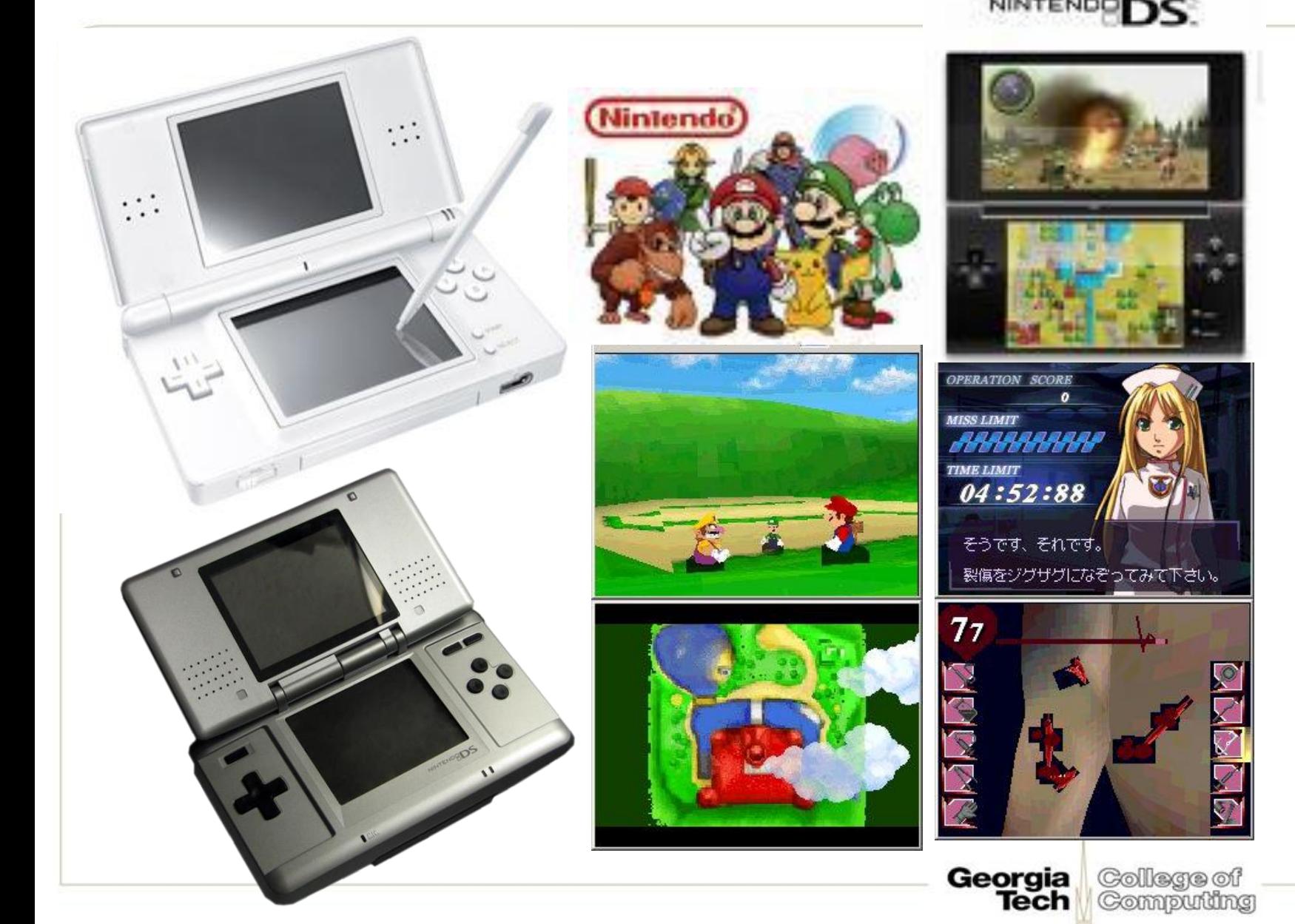

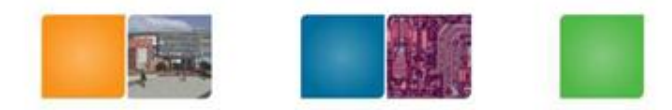

# **Introduction**

- 2<sup>nd</sup> part of programming platform
- Programming with Nintendo DS
- [http://www.cc.gatech.edu/~hyesoon/spr11/l](http://www.cc.gatech.edu/~hyesoon/spr11/lab4.html) [ab4.html](http://www.cc.gatech.edu/~hyesoon/spr11/lab4.html)
- Installation Guide and Hello world

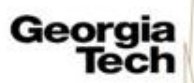

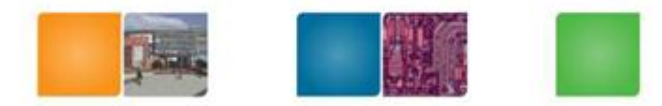

#### **Hardware Picture**

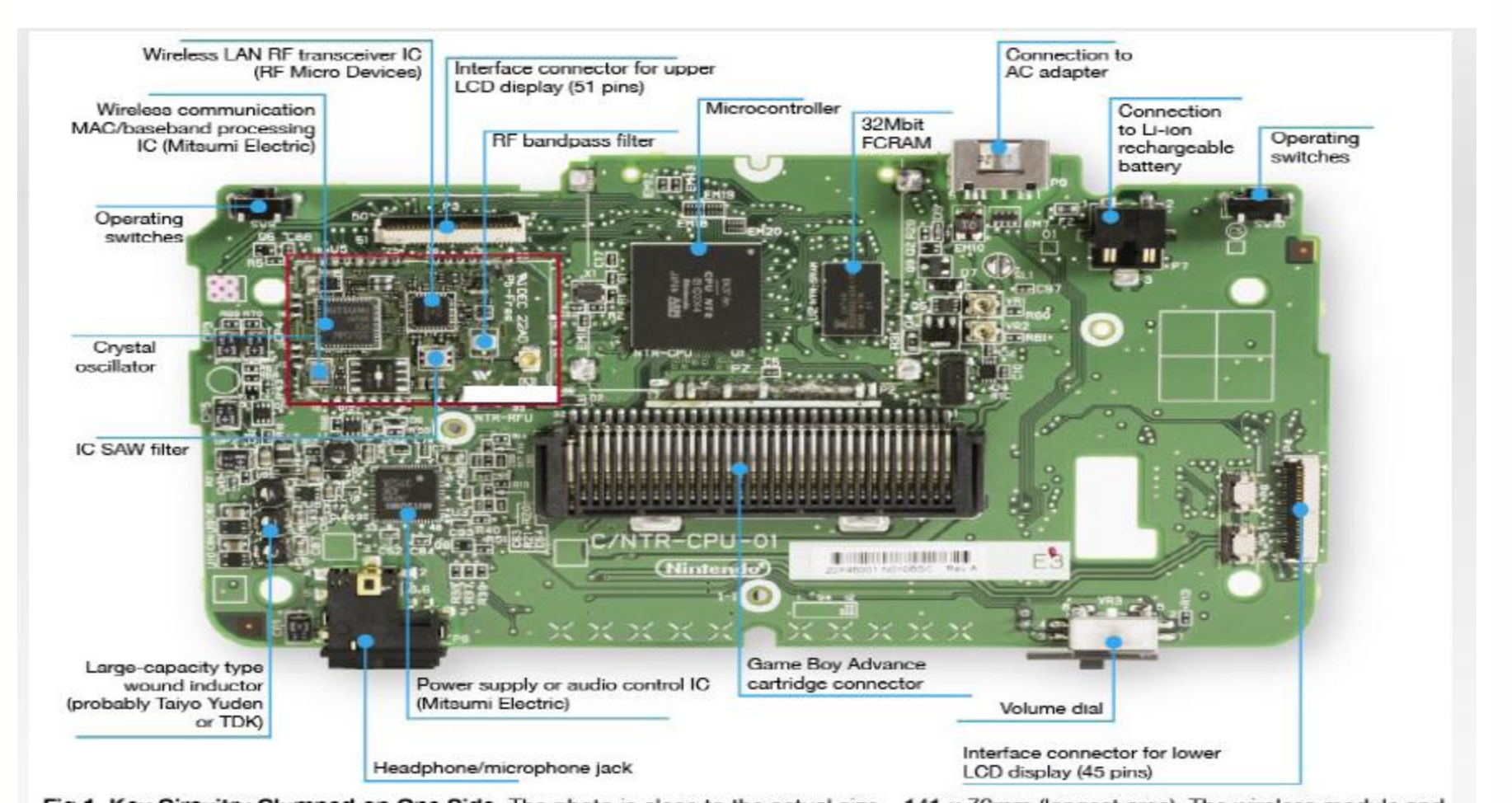

Fig 1 Key Circuitry Clumped on One Side The photo is close to the actual size - 141 x 76mm (longest area). The wireless module and microcontroller were covered by a metal shielding plate.

**http://www.cosc.brocku.ca/Offerings/3P92/seminars/nintendo<u>rectial</u> College of** 

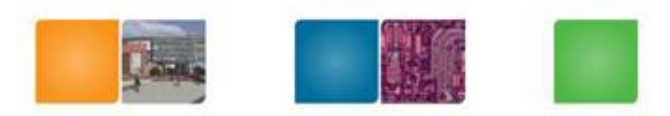

Georgia

Colege of Computing

# **Hardware Specifications**

- Dual TFT LCD screens
- CPUs
	- ARM 7 TDMI (33MHz)
	- ARM 9 946E-S (67MHz)
- Main memory: 4MB RAM – VRAM: 656 KB
- 2D graphics
	- Up to 4 backgrounds
- 3D graphics

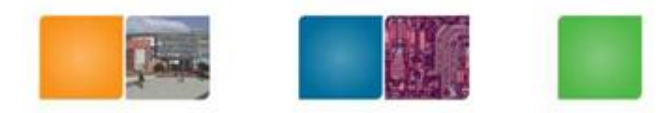

## **ARM7/ARM9**

- Both can be running code at the same time.
- ARM 7 is the only CPU that controls the touch screen.
	- Interrupt based

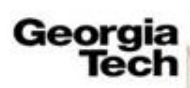

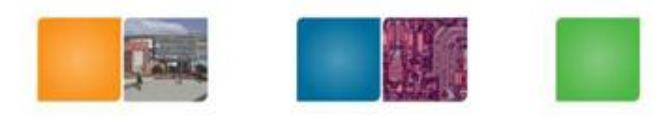

# **DevKit Pro & libnds**

- DevKit Pro is a collection of tool chain for homebrew applications developers for various architectures
- DevKitARM: ARM binaries
- Not official development tool chain
	- Much simpler and naïve
- libnds
	- Started with header files for definition
	- Extended to have other data structures, simple APIs
- $\cdot$  \* nds
	- A binary for Nintendo DS, a separate region for ARM7 and ARM9

http://patater.com/files/projects/manual/manual.html#id26125035h

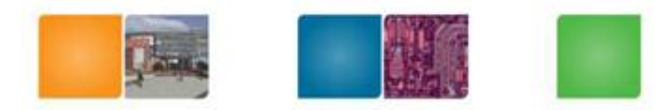

College of

Computing

Georaia

lech

## **Review Hello World**

```
int main(void) {
```

```
consoleDemoInit(); //Initialize the console
```

```
irqSet(IRQ_VBLANK, Vblank); //this line says: When the IRQ_VBLANK 
  interrupt occurs execute function Vblank
```

```
iprintf(" Hello DS dev'rs\n");
```

```
while(1) {
```

```
iprintf("\x1b[10;0HFrame = %d",frame); //print out the current frame number
swiWaitForVBlank(); //This line basically pauses the while loop and makes it 
//wait for the IRQ_VBLANK interrupt to occur. This way, we print only once 
//per frame.
```

```
}
return 0;
```

```
}
```
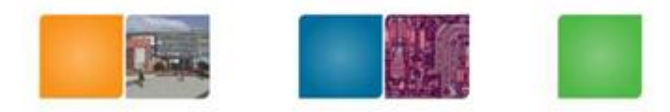

# **Assignment #4**

• ARM assembly code – Up: OR operation Down: AND operation start: Reset to default values A: Exclusive OR operation B: AND NOT (BIC) operation Left: left shift by #1 Right: right shift by #1 No need to use interrupt, use a polling method

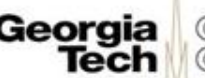

# **GCC Inline Assembly Programming**

- Instead of pure assembly coding, we will use inline assembly programming
- Not only ARM, x86 etc.
- Good place to look at
- [http://www.ibiblio.org/gferg/ldp/GCC-Inline-Assembly-](http://www.ibiblio.org/gferg/ldp/GCC-Inline-Assembly-HOWTO.html)[HOWTO.html#ss5.3](http://www.ibiblio.org/gferg/ldp/GCC-Inline-Assembly-HOWTO.html)

<http://www.ethernut.de/en/documents/arm-inline-asm.html>

NOP

asm( "mov r0, r0\n\t"

"mov r0, r0\n\t"

"mov r0, r0\n\t"

```
"mov r0, r0" );
```
Use deliminaters Linefeed or tab to differentitate assembly lines

http://www.ethernut.de/en/documents/arm-inline-asm.html

Computing

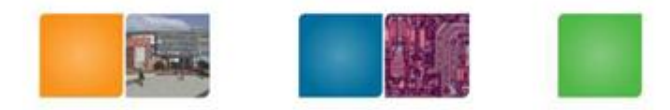

### **ASM Examples**

```
asm(code : // opcode , destination, src
      output operand list : /* optional*/ 
      input operand list : /* optional*/ 
      clobber list /* optional*/
```

```
);
```
);

#### **/\* Rotating bits example \*/**

```
asm("mov %[result], %[value], ror #1" : 
       [result] "=r''(y) :
       [value] "r" (x));
```
Symbolic name encoded in square brackets

:

followed by a constraint string, followed by a C expression enclosed in parentheses

e.g.) sets the current program status register of the ARM CPU asm("msr cpsr,%[ps]" :

```
[ps]"r"(status)
```
Collaga of Computing

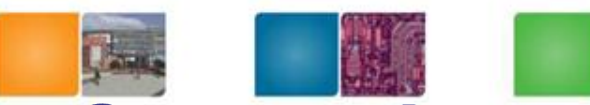

#### **Constraint of Input and Output Operands**

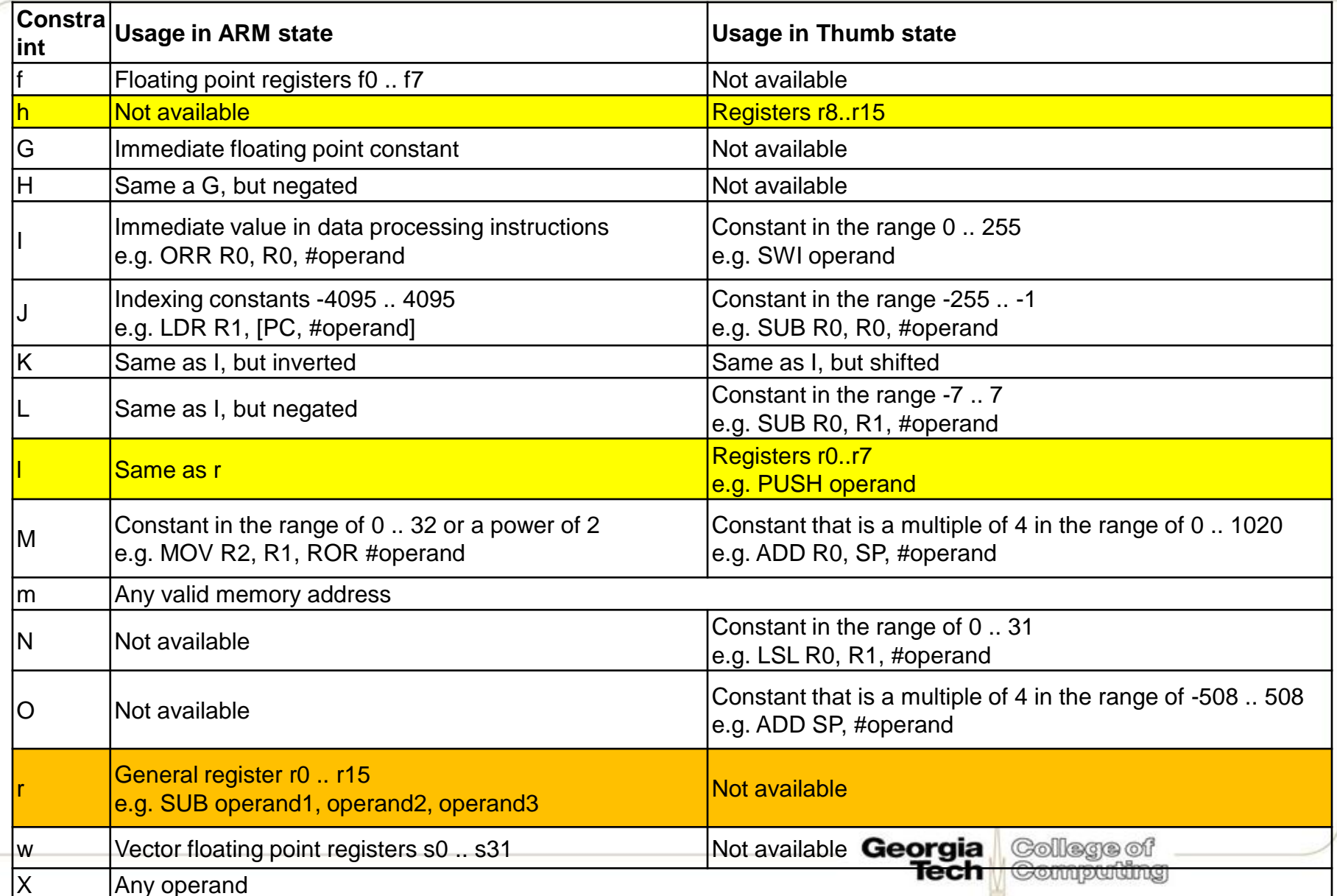

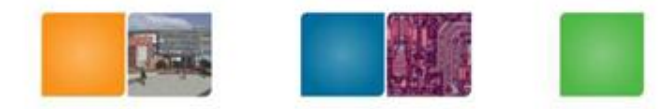

#### **Modifier**

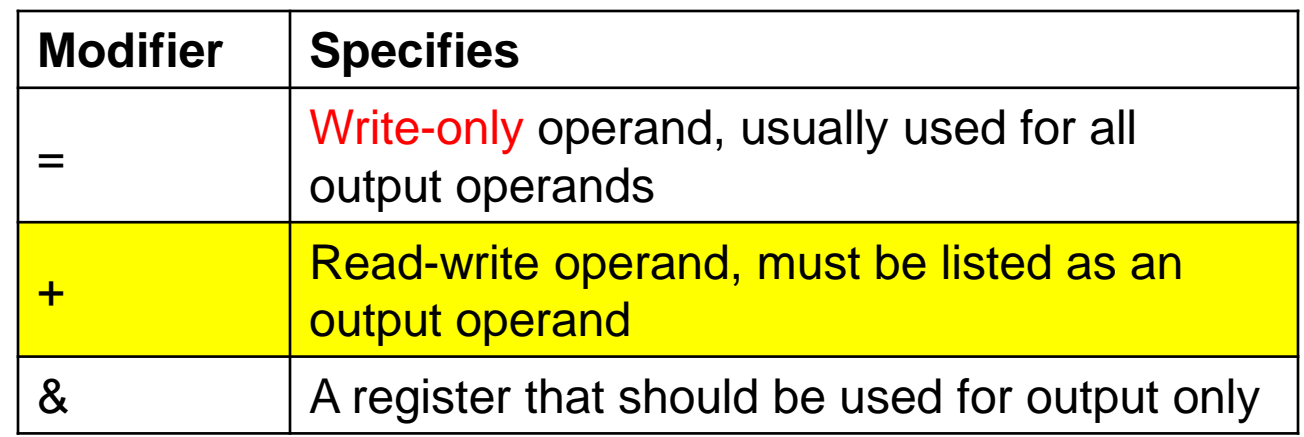

asm("mov %[value], %[value], ror #1" : [value]  $(+r)(y)$ );

Same register value

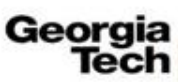

College of Computing

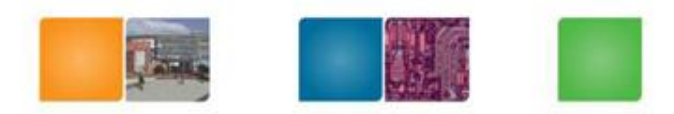

# **Assembly Instruction**

• MOV

- MOV{S}{cond} Rd, Operand2
- MOV{cond} Rd, #imm16

#### • MSR

Load an immediate value, or the contents of a general-purpose register, into specified fields of a *Program Status Register* (PSR)

#### **Syntax**

#### MSR{*cond*} APSR\_*flags*, *Rm* where:

- *Cond* is an optional condition code.
- *Flags* specifies the APSR flags to be moved. *flags* can be one or more of:
- *Nzcvq* ALU flags field mask, PSR[31:27] (User mode)
- *g*SIMD GE flags field mask, PSR[19:16] (User mode).<br>31 Pm: is 28 s 2100 register. Pm must not be PC

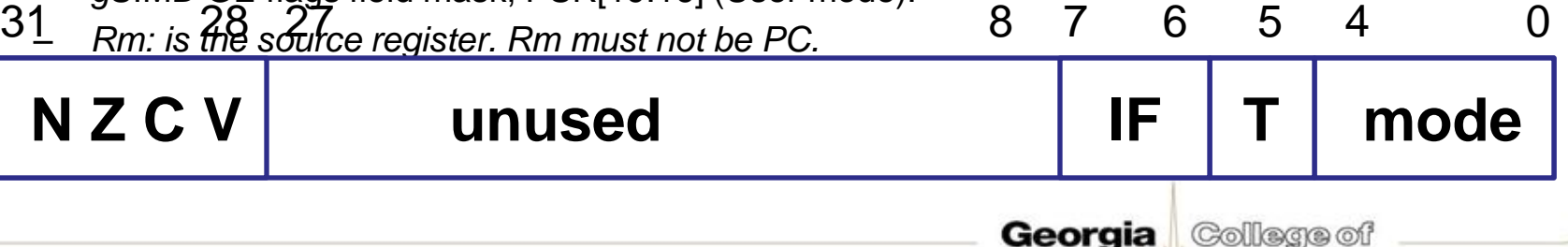

Tech

Computing

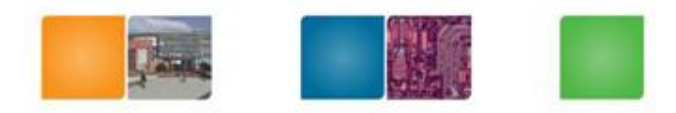

# **Clobber List**

- Some instructions clobber some hardware registers.
- We have to list those registers in the clobber-list

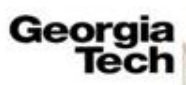

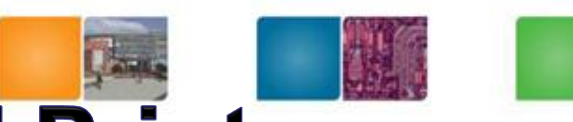

### **Example: Simple ADD and Print**

```
nt main(void) {
//---------------------------------------------------------------------------------
     consoleDemoInit();
     int* notGood= (int *)0xb0; //bad
     *notGood= 10;
     int better=20;
     irqSet(IRQ_VBLANK, Vblank);
     printf(" Hello CS4803DGC");
// case 1 
     asm("MOV R1, #0xb0"); //init R1 to address
     asm("LDR R0, [R1]");
     asm("ADD R0, R0, R0"); 
                                               Please note that this code does not run correctly!asm("STR R0, [R1]");
// case 2 
     asm ("MOV R1, %[value]"::[value]"r"(better));
     asm ("ADD R1, R1, R1");
     asm ("MOV %[result], R1":[result]"=r"(better):);
     while(1) {
             swiWaitForVBlank();
             // print at using ansi escape sequence \x1b[line;columnH
             printf("\x1b[10;0HFrame = %d",frame);
             printf ("\nblah is: %d, %d", *notGood, better);
}
     return 0;
                                                                                            College of
                                                                              Georgia
                                                                                            Computing
}
                                                                                   Tech
```
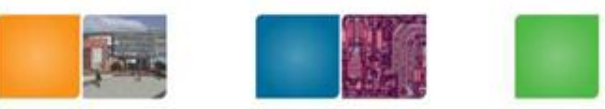

# **Nintendo DS Input System**

- Button, touch screen, microphone
- Libnds key definition

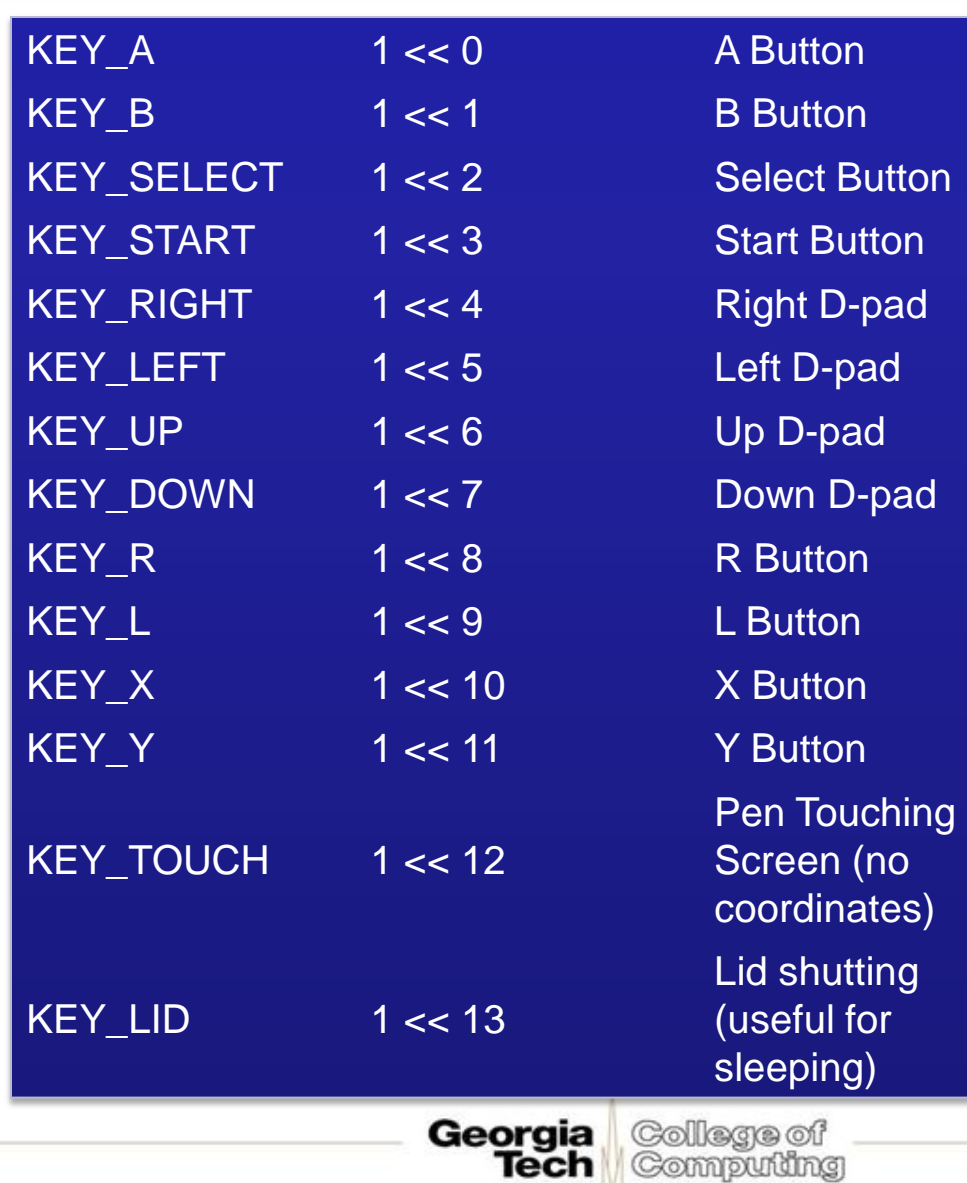

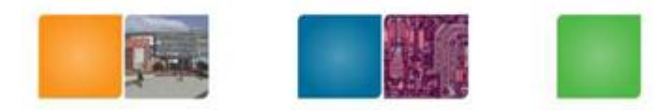

#### **Memory Mapped I/O**

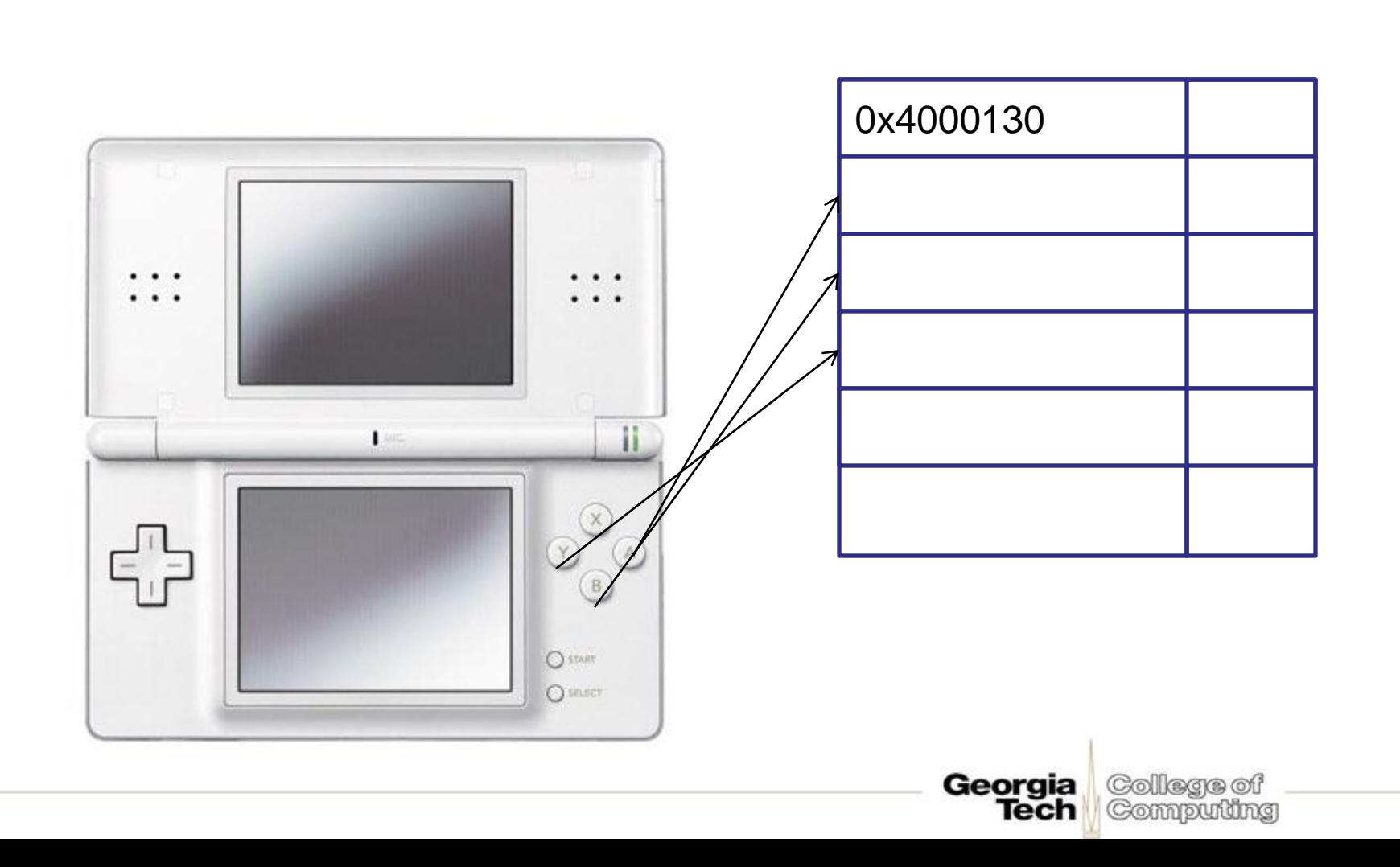

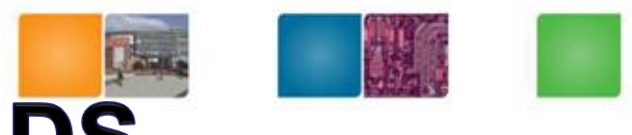

Computing

# **Key Mapping in Nintendo DS**

- The current status of the keys is stored in memory at address 0x4000130.
- When no key is pressed- the value is 1023.
- A key press causes a change in the value at this location. The new value depends on which key is pressed.
- Here are the values for various keys. A- #1022 b 11 1111 1110 B- #1021 b 11 1111 1101 start- #1015 b 11 1111 1011 UP- #959 b 11 1011 1111 DOWN- #895 b 11 0111 1111

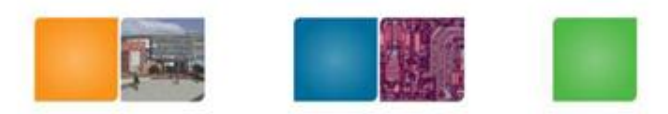

## **Example: Reading Keys**

asm ("MOV R4, #0x0000"); //R4 has the counter.. funny things happening with R1 while $(1)$  { swiWaitForVBlank(); //init R4 to address asm ("MOV R0, #0x4000000"); //R0 has the address asm ("ADD R0, #0x130"); // finished moving address /\* We have only 8-bit immediate values \*/

//load value from that address asm ("LDR R2, [R0]");

// check the register value of R2 and compare and then increment the counter

// use condition code or shift etc.

//move counter value from R2 to C variable

asm ("MOV %[result], R2":[result]"=r"(result\_):);

Collegan of Compudng

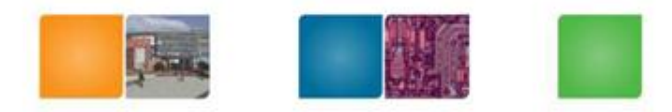

Compudng

## **Caution!**

- Compiler still rearranges the assembly code.
- Default compilation mode is ARM-thumb
- The makefile has to be modified- set it to no optimization by -O0
- change line  $ARCH :=$ -mthumb-mthumb-interwork  $TO$  $ARCH := -marm$